# Component 1: Algorithms and Constructs

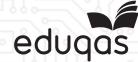

#### String handling

| Term            | Definition                                                            |
|-----------------|-----------------------------------------------------------------------|
| String          | A string is a sequence of keyboard characters.                        |
| String handling | Manipulating data in a string. e.g. selecting first three characters. |

The following conventions will be used for string handling.

| Construct                                            | Example usage                                  |
|------------------------------------------------------|------------------------------------------------|
| Variable names                                       | myvariable                                     |
| Define variable as string                            | myvariable is String                           |
| Length of string                                     | len (string)                                   |
| Mid string where x is the offset and y is the length | <pre>mid (string, start, length)</pre>         |
| Replace part of a string                             | <pre>replace (string, find, replacewith)</pre> |
| Compare two strings                                  | <pre>str(Comp (string1, string2)</pre>         |

To create a string, we need to define a variable as a string and assign a value to the variable.

```
greeting is String
greeting = "Hello from me!"
print greeting
```

#### Hello from me!

To find out how many characters are in a string, use the len command. Any keyboard stroke is counted as a character, so spaces and special characters are counted as well as letters and numbers.

```
greeting is String
greeting = "Hello from me!"
length = len(greeting)
print length
```

To discover the contents of all or part of a string, the mid command is used.

```
txt is String
partMessage is String
txt = "Have a happy birthday"
partMessage = mid(txt, 8, 5)
print partMessage
happy
```

The replace command is used o replace part of a string.

```
txt is String
message is String
txt = "Have a happy birthday"
message = replace(txt, "happy",
"fantastic")
print message
Have a fantastic birthday
```

The process of combining a string with text or combining two strings with or without additional text is called concatenation.

```
txt1 is String
txt2 is String
concatString is String
txt1 = "Sarah"
txt2 = "Smith"
print "Welcome " & txt1 & txt2
```

## Welcome Sarah Smith

## Sorting and Searching

| Term      | Definition                                                               |
|-----------|--------------------------------------------------------------------------|
| Sorting   | In computer science, arranging in an ordered sequence is called sorting. |
| Searching | To examine data in a file to find items that match given criteria.       |

#### Sorting

The two sorting algorithms required for this qualification are the bubble sort and the merge sort.

```
Declare BubbleSort(bubbleList):
     exchanges = True
     passnum = len(bubbleList)-1
     while passnum > 0 and exchanges = True
          exchanges = False
          for i = 1 to n
               if bubbleList[i]>bubbleList[i+1]:
                    exchanges = True
                    temp = bubbleList[i]
                    bubbleList[i] = bubbleList[i+1]
                    bubbleList[i+1] = temp
               end if
         next i
          passnum = passnum-1
    end while
end Subroutine
bubbleList=[20,30,40,90,50,60,70,80,100,110]
BubbleSort (bubbleList)
print(bubbleList)
```

## Searching

The two searching algorithms required for this qualification are the linear and the binary search. The linear search is a very simple search algorithm. Each item in the data set is compared with the search condition in sequence until the item is found or the end of the data set is reached.

```
Declare linearSearch(dataList, searchItem)

position = 0

found = false

while position < len(dataList) and found = false
    if dataList[position] = searchItem then
        found = true
    else
        position = position + 1
    end if
end while

testList = [1,3,21,45,57,17,34,65]
linearSearch(testList, 45)
linearSearch(testList, 20)</pre>
```

Details of the merge sort and the binary search are included in the WJEC Notes.